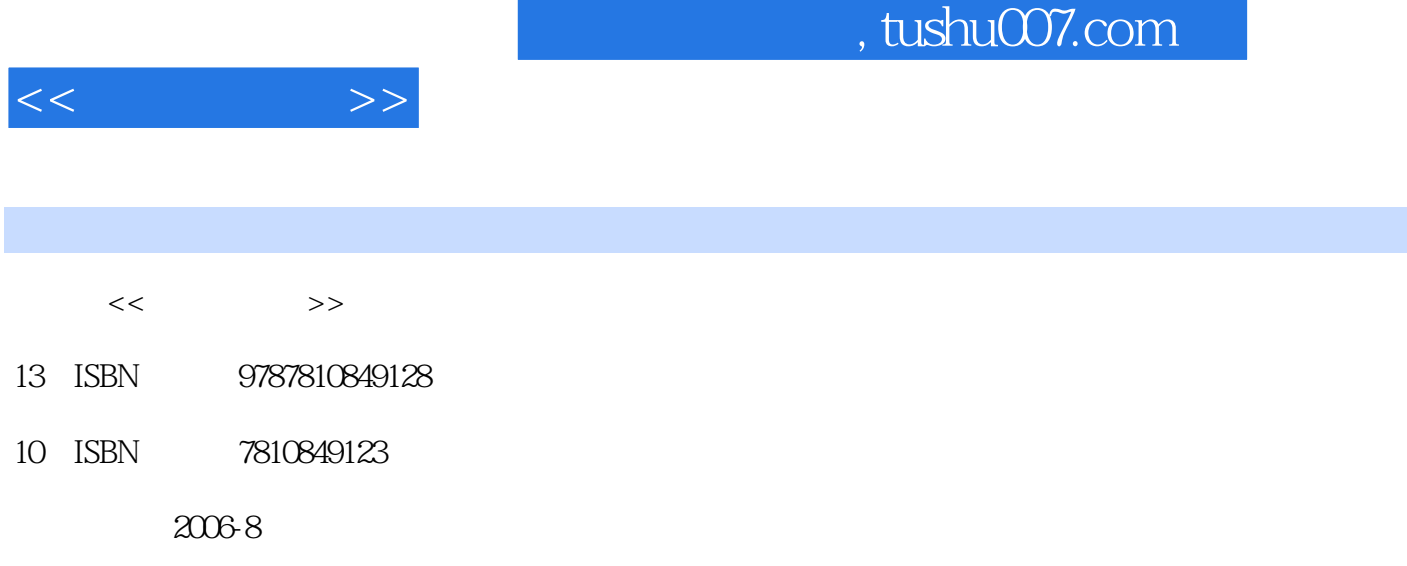

PDF

## http://www.tushu007.com

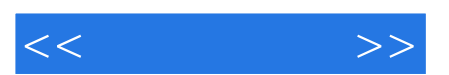

*Page 2*

 $\mu$ 

问题"为目标,以办公自动化基础理论、办公自动化软件的应用、办公自动化设备的使用与维护为主

, tushu007.com

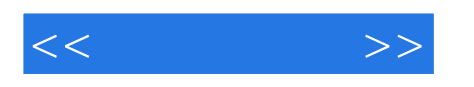

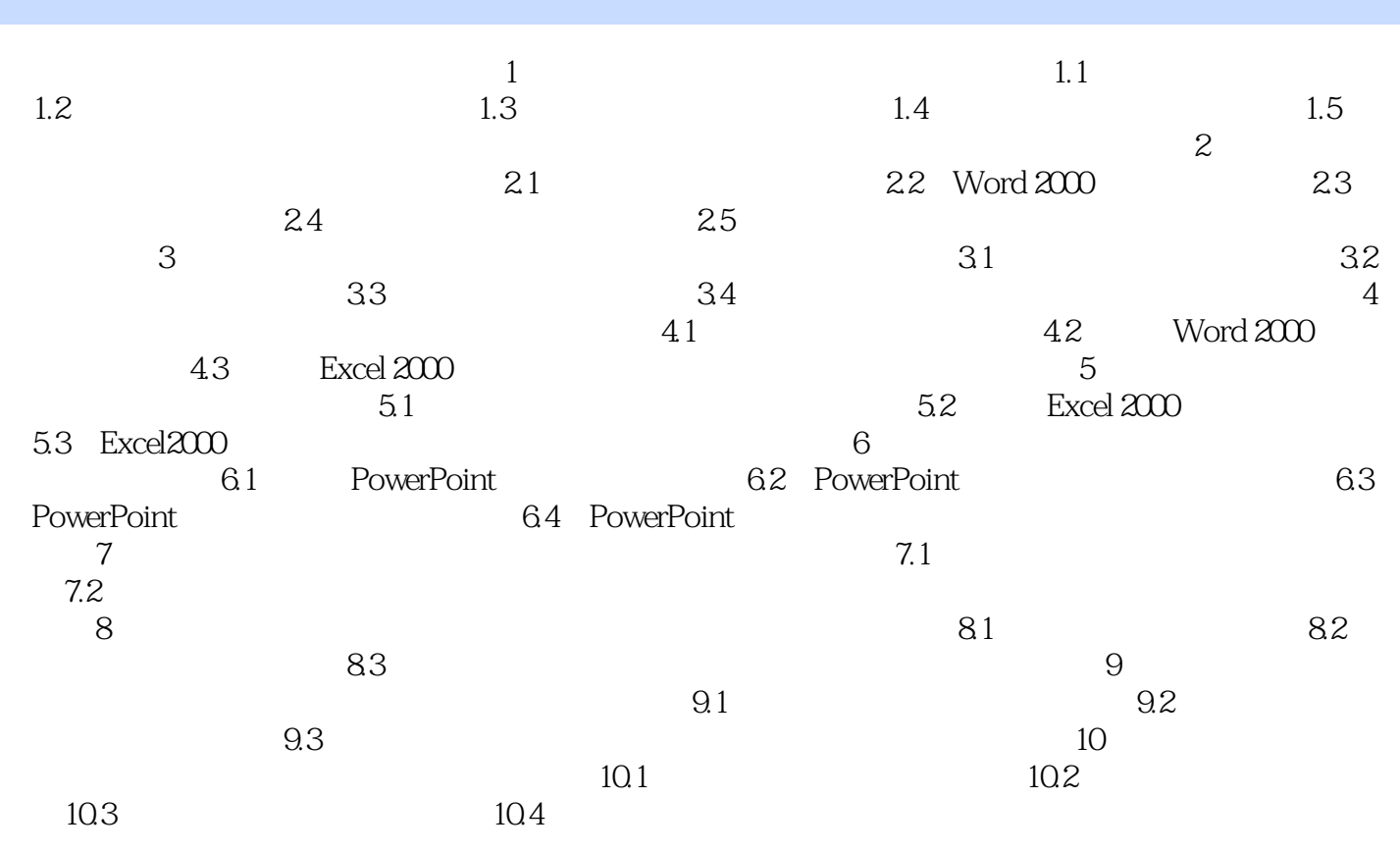

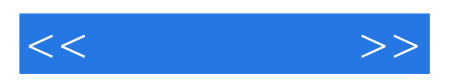

本站所提供下载的PDF图书仅提供预览和简介,请支持正版图书。

更多资源请访问:http://www.tushu007.com